## Wymagania edukacyjne z informatyki dla klasy 7 szkoły podstawowej zgodny z podręcznikiem "Lubię to!"

Wymagania zostały dostosowane do poszczególnych jednostek

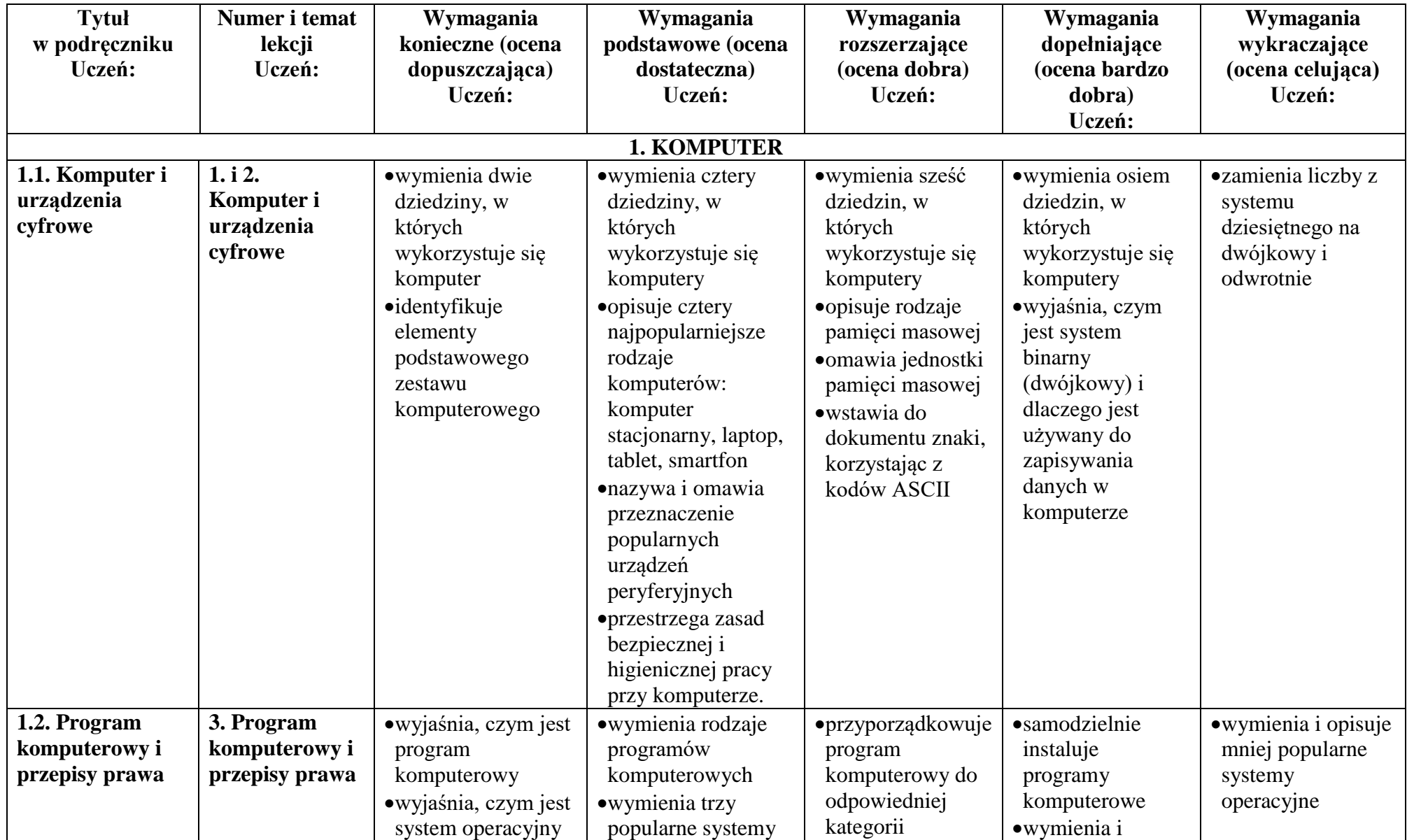

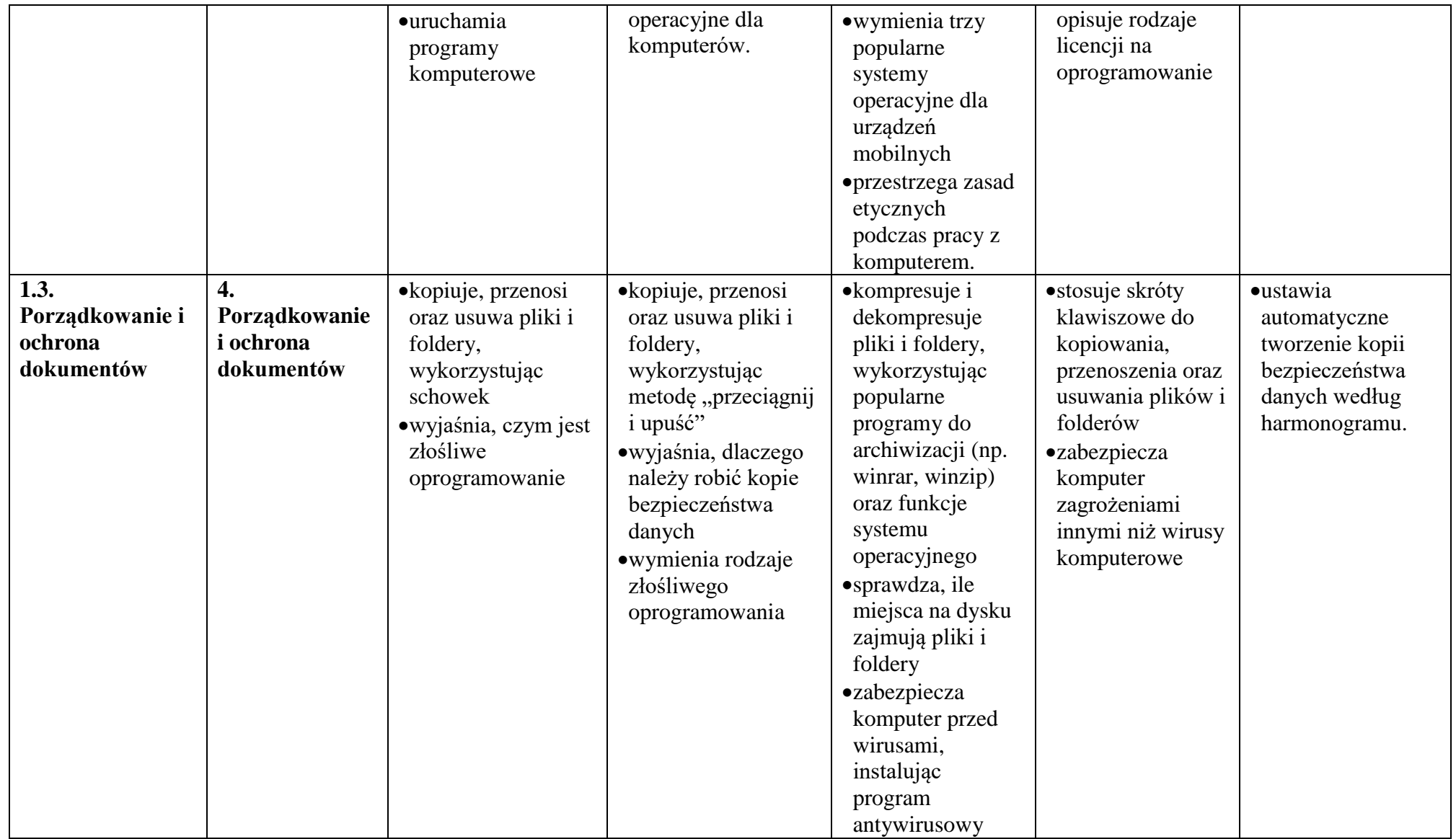

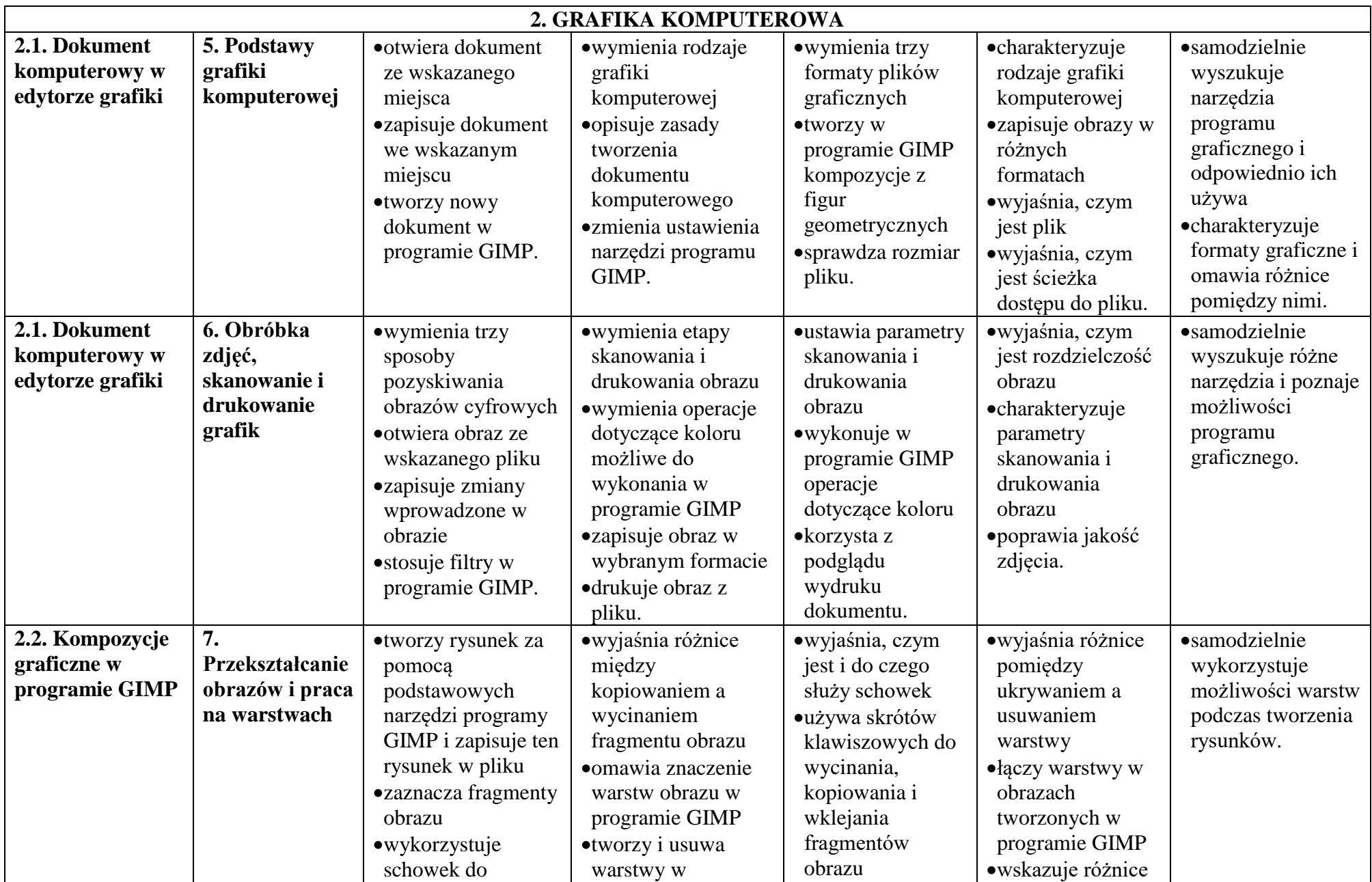

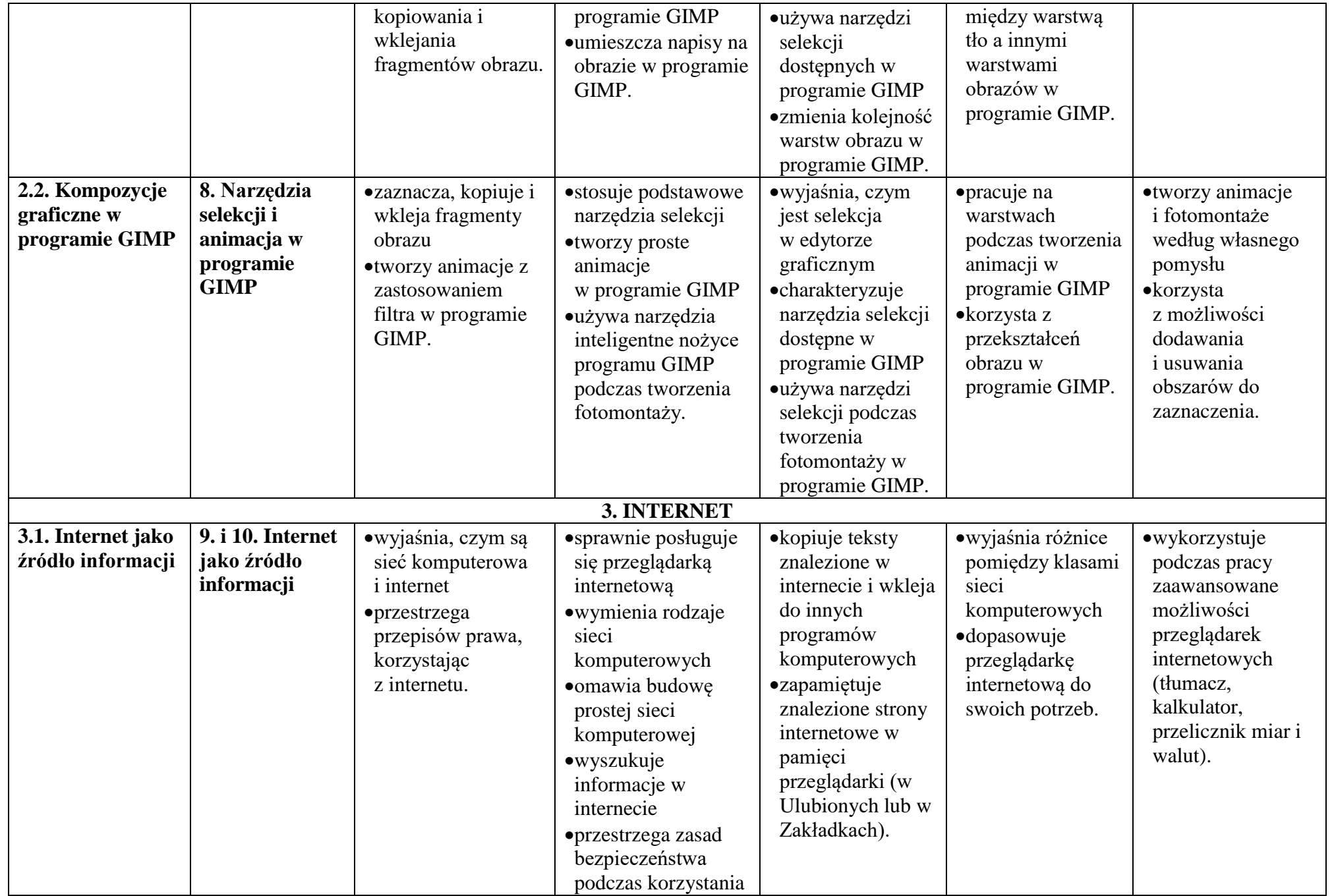

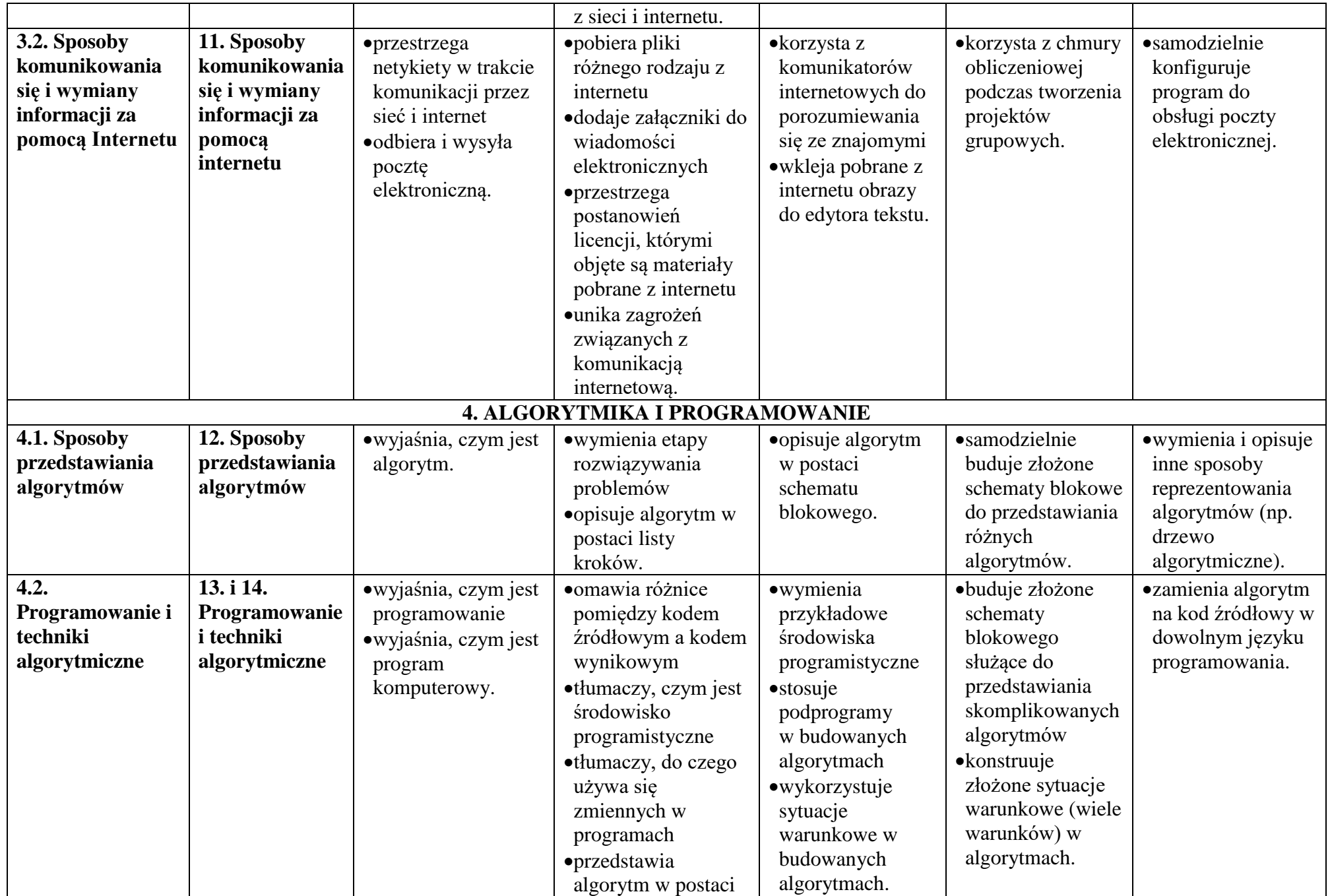

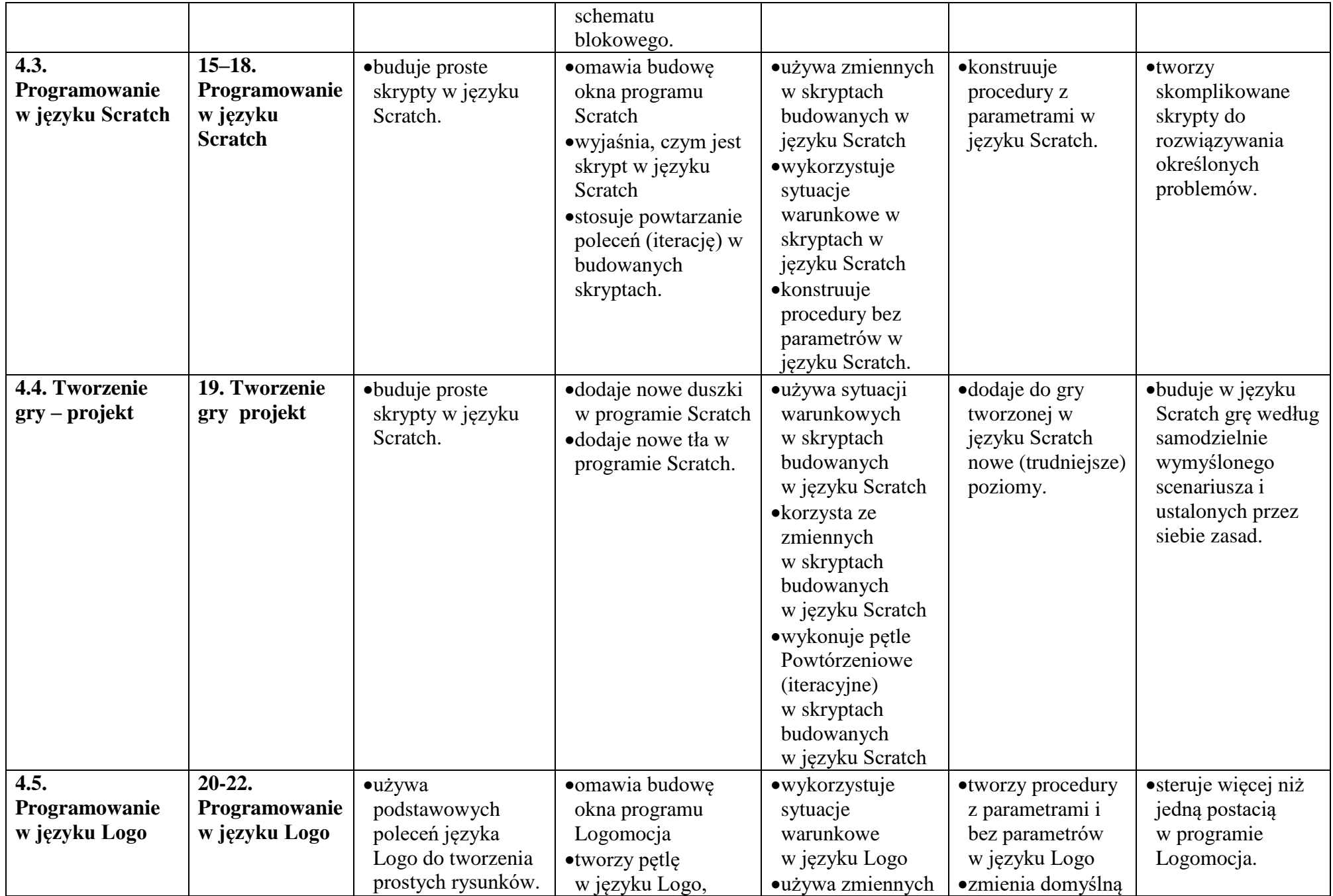

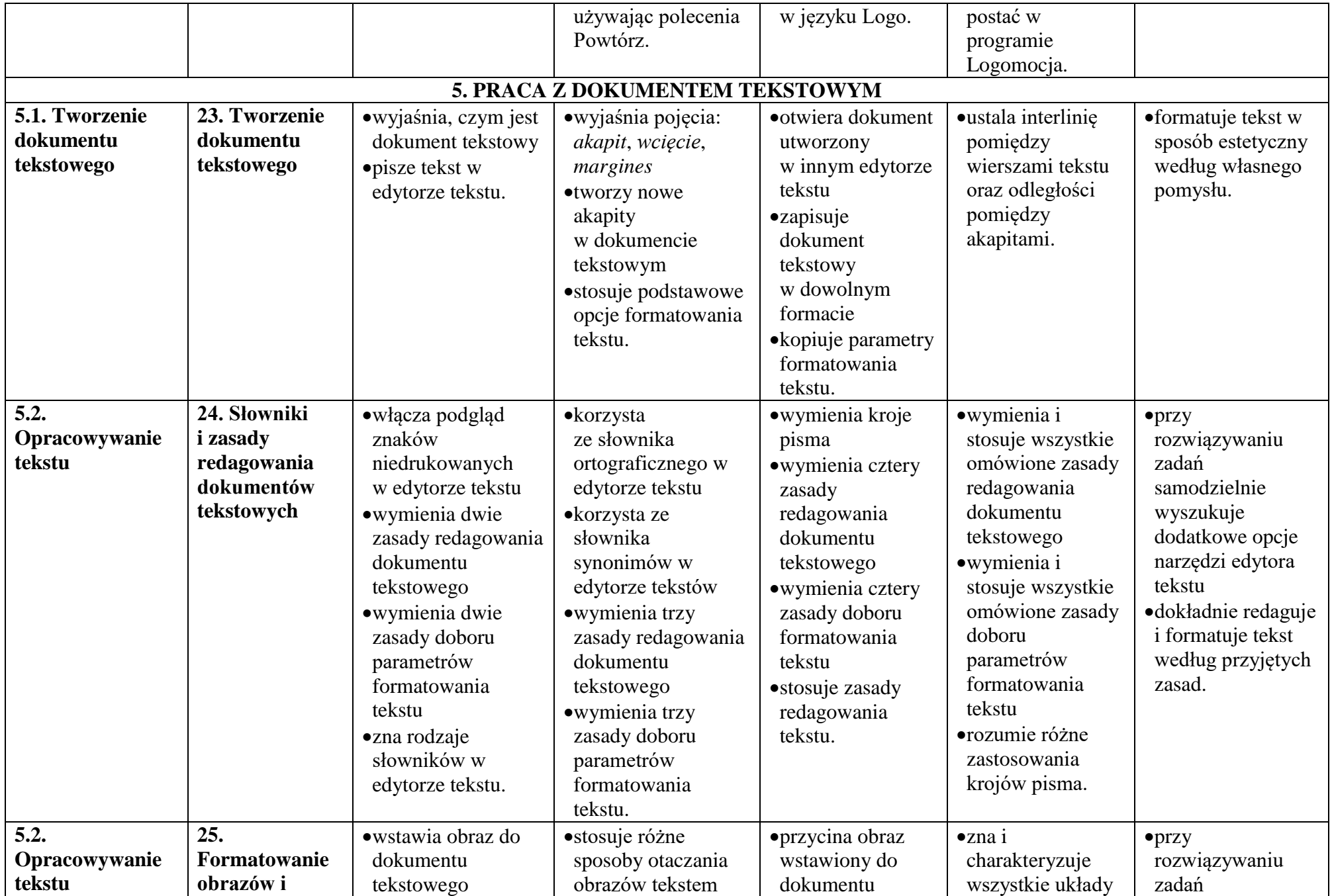

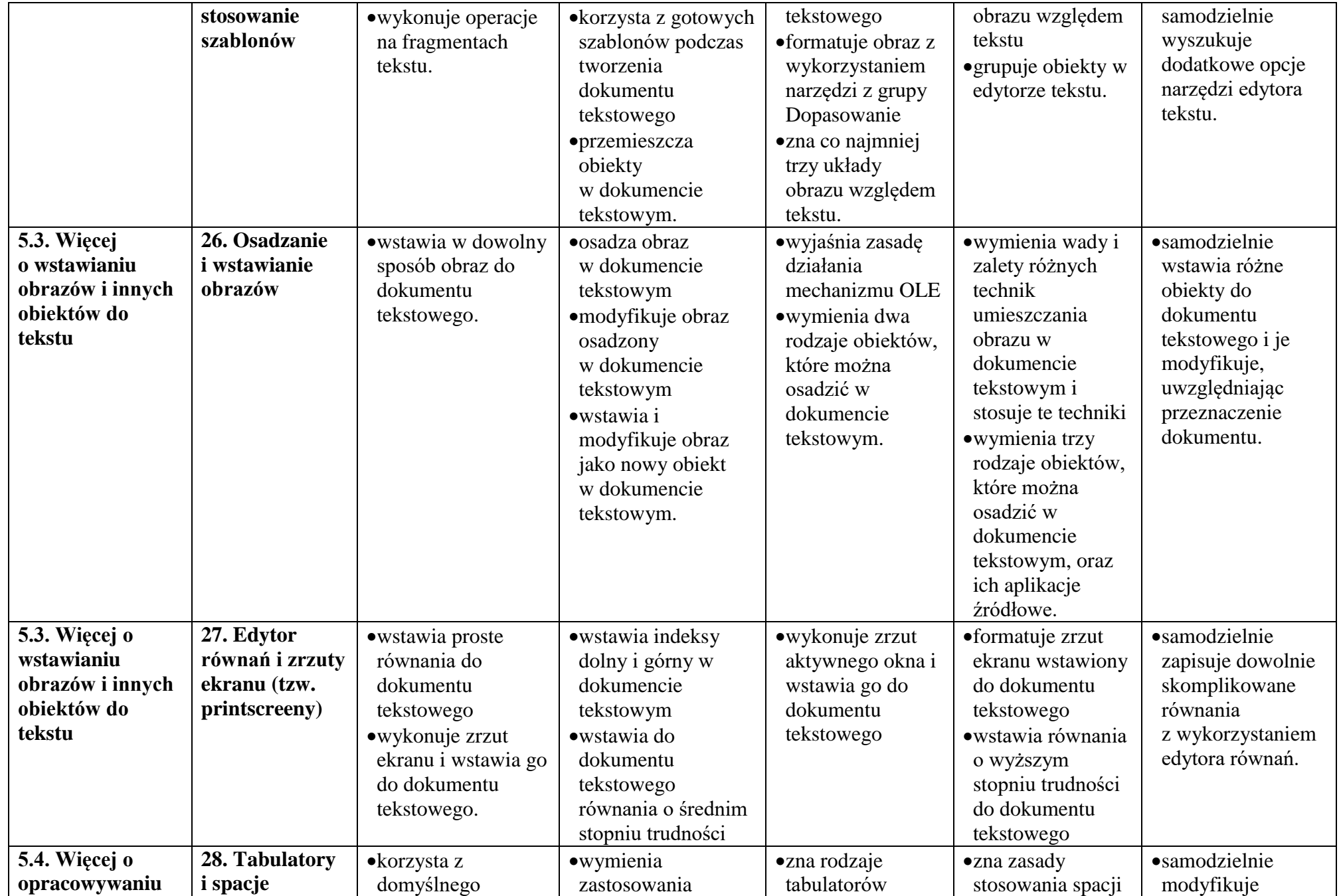

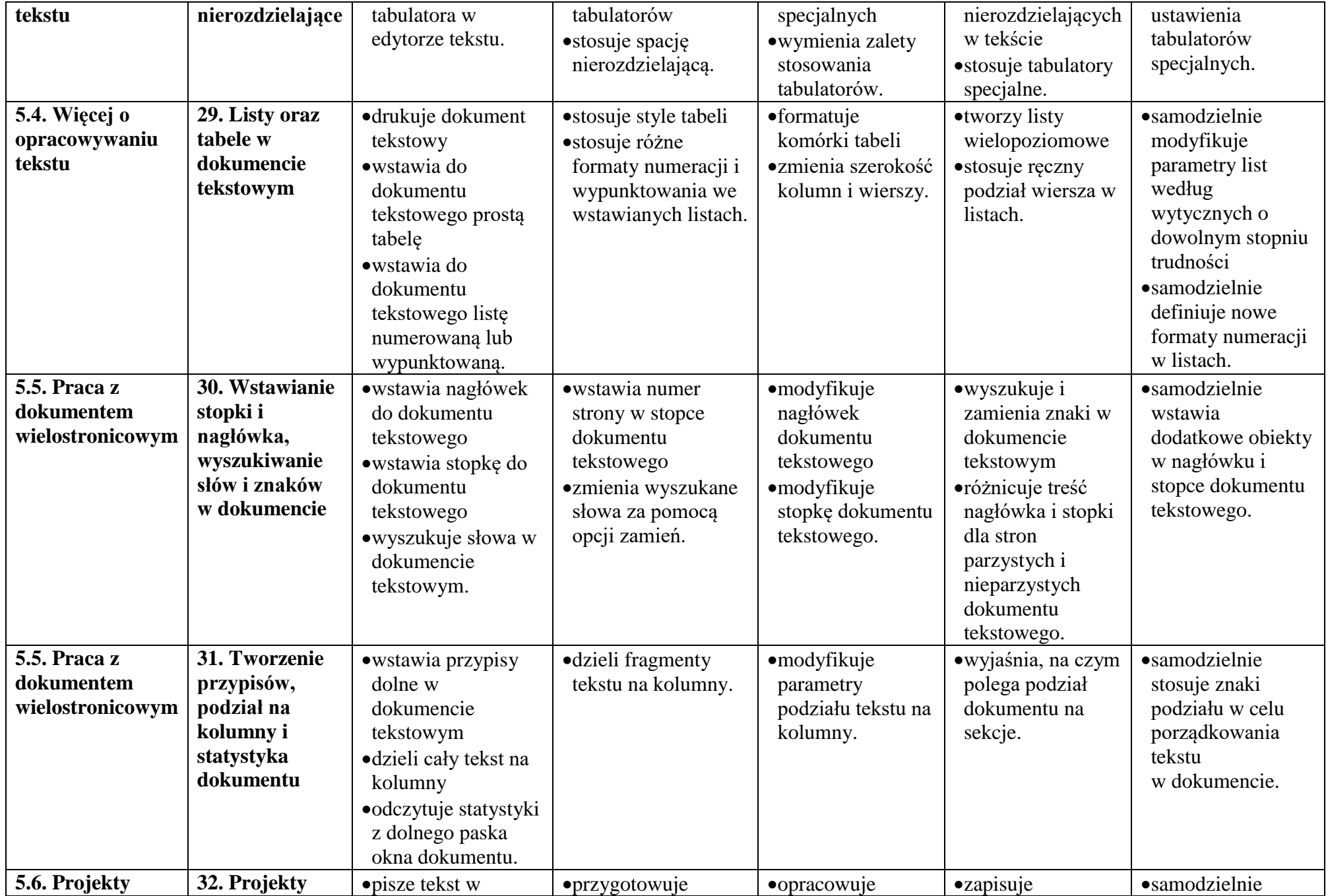

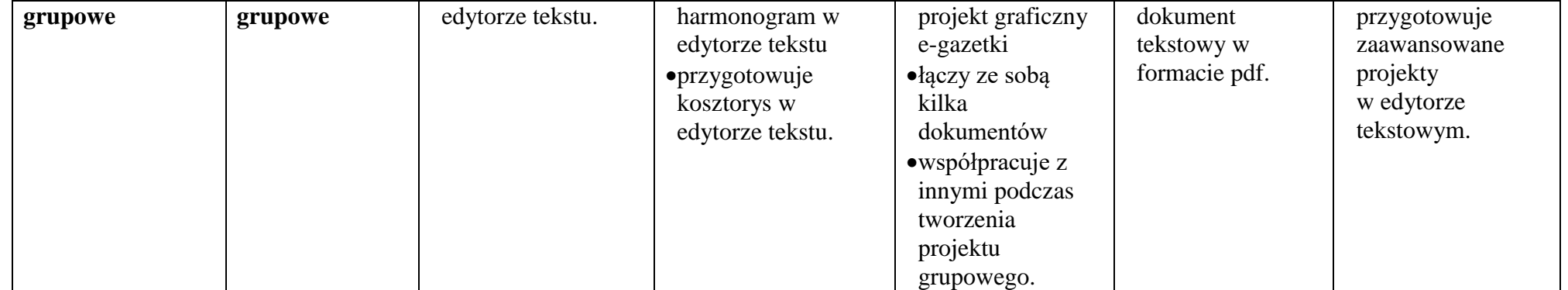